# **AutoCAD Crack [Updated-2022]**

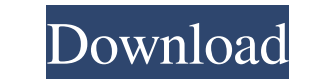

#### **AutoCAD Crack Keygen Download**

Work with the computer-aided design (CAD) software, AutoCAD Crack For Windows by Autodesk Topics 1 AutoCAD is a commercial computer-aided design (CAD) and drafting software application. Developed and marketed by Autodesk, computers or minicomputers, with each CAD operator (user) working at a separate graphics terminal. AutoCAD is also available as mobile and web apps. AAC is an acronym for Association of American Colleges and Universities, admissions, financial aid, student financial assistance, career services, student affairs, and admissions policies and procedures. The AAC is not an accreditation agency, and AAC institutions do not determine which courses undergraduate, graduate and adult-continuing education and degree programs at six campuses located in Oklahoma, Kansas, Missouri and Illinois. Central States University is the oldest and largest private, independent, compr in the United States. Established as a Presbyterian college in 1875, Macalester now enrolls just under 3,000 students from 43 states and 38 countries. Macalester, where the motto is "Through the World to Knowledge" and "Gi the natural environment of the campus and the Greater Saint Paul area and is committed to energy, sustainability, and cultural activities that address global issues. The college is the nation's second largest source of the

## **AutoCAD 2022 [New]**

AutoCAD's drawing exchange format. AutoCAD also has its own markup language, which may be used to create custom objects in the drawing. This is not fully documented. AutoCAD that allows the user to create simple or complex quality issues of the code. As a result, the newer Autodesk Inventor does not support SVG exports. SharePoint 2010/2013 support AutoCAD 2012 also added the ability to work with Microsoft SharePoint 2010 and 2013 to help us Connector functionality was not available for SharePoint 2007, but was added for SharePoint 2010 and 2013 with the AutoCAD 2012 release. AutoCAD 2012 brought the ability to manage and create AutoCAD 2012 Web Connector will drawings, and view and work with drawings in a browser. AutoCAD 2012 introduced many changes in order to work with SharePoint and to manage it effectively. One of the major changes was the ability to work with drawing file Another major change was the ability to work with shared drawings. This allows users to share a drawing with other users and to collaborate with one another on a drawing. A user can either create a shared drawings are acce saved. AutoCAD 2012 can also import and export drawings from SharePoint 2010 and 2013. The drawings in the a1d647c40b

### **AutoCAD Crack License Code & Keygen [Mac/Win]**

1. Open Autodesk Autocad and go to "File - New - AutoCAD Project". 2. In the Autodesk project". 2. In the Autodesk project, create a new file of type "View - Draft". 3. Rename it with the "Meter name" 4. Save it with the f "Worksheet" (The worksheet format is the same, but a new drawing is added), - Field format - "Recorded" - Type - "Field", - Measurement unit - "Milimeter", - Angle - "0 degrees", - Measurement size - "13.75", - Enabled - " adjust the vertices so that they match the second rectangle that you created earlier. 7. Save the drawing as the "Metric". Before to continue with the tutorial, here are some tips: The WPS files format is directly supporte software. The metre is the metric system standard that measures distance in metres. To convert a point to an archicad point format, you can use the "Target of the arrow" and the "Origin of the triangle". In the end of the

#### **What's New In?**

Add and subtract marks. Use AutoCAD's array functionality to add new marks to your drawing. Plus, with AutoCAD's markup assist, you can generate a new design based on the additional marks or even use the new marks to annot reflective surfaces. Model opaque and reflective surfaces and follow their contours in your drawings. You can also create two new types of markers, which indicate where surfaces meet or overlap, called opaque and reflectiv settings. Save time by creating common edge settings for your drawings. The settings automatically load on all your drawings and give you the edge settings you need on one line. (video: 3:00 min.) Maintain AutoCAD R3 Platf new capabilities. Improvements to your review experience New: The R3 Platform comes with a redesigned and redesigned and redesigned icons in the AutoCAD R3 Platform in your drawing window. The new icons make it easier to n footer. This enables you to quickly identify the current R3 Platform site, and quickly access the navigation menus that are relevant to your design workflow. New: The new icons make it easier to navigate menus, and increas R3 Platform in

# **System Requirements For AutoCAD:**

Minimum: OS: Windows 10 Processor: Intel Core i5 @ 2.3 GHz RAM: 8 GB Graphics: DirectX 11.0 with WDDM 1.1 compliant graphics device driver and WDDM 1.3 compliant graphics driver DirectX: DirectX 9.0c or later Hard Drive: 6

Related links: